# CAT® CONNECT SERVICES **Cat® Advanced Productivity App**

*for Cat Production Measurement 2.0*

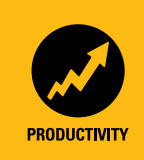

With detailed production history, productivity, and efficiency metrics at your fingertips, you can better develop future project cost and profitability estimates to help improve the bottom line. The Cat® Advanced Productivity application is a web-based tool used to visualize Cat machine production-related data and complements Cat Production Measurement 2.0, a Cat PAYLOAD technology. The tool is accessed from VisionLink® and includes a user customizable report dashboard, cycle by cycle downloadable data, and a list maintenance feature for truck and material ID lists.

#### **Go beyond basic operational status and production with actionable information answering specific questions essential to improving your bottom line.**

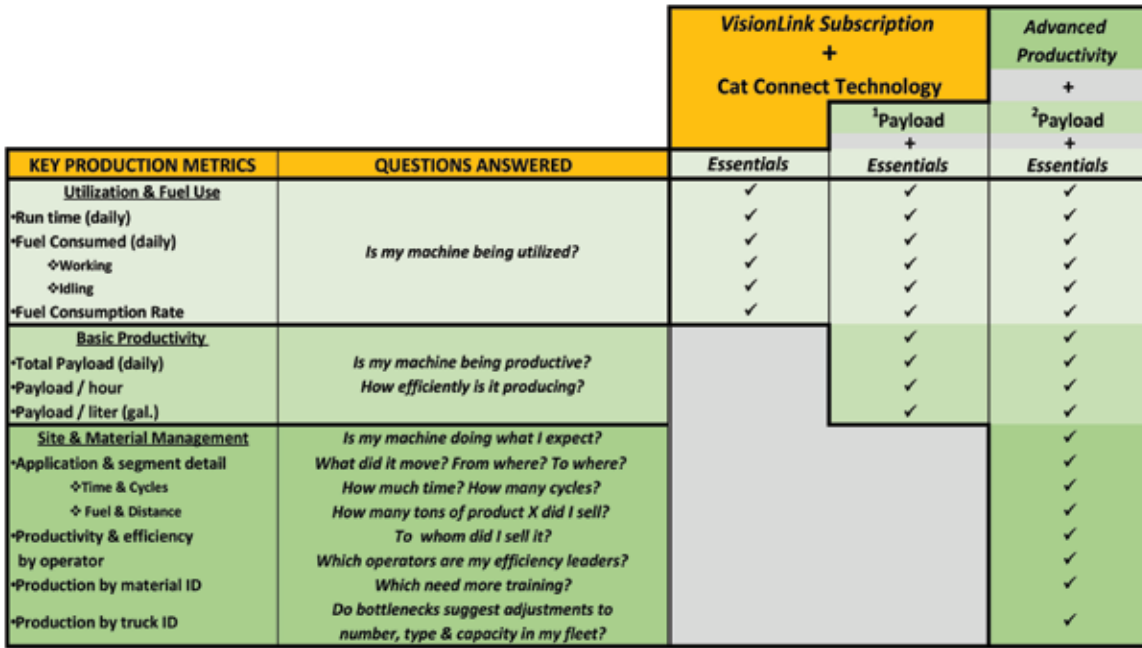

<sup>1</sup> Payload Technology versions: Cat Production Measurement v1.0, v1.1, or v1.2  $2^2$ 

# **TOOLS FOR SITE OPERATIONS MANAGEMENT**

## **1. User customizable graphical dashboard**

makes it easy to visualize your operation's **Key Performance Metrics (KPI)**

- **SAVE TIME** and increase a manager's **EFFECTIVENESS** by automating data collection with timely reporting and presenting information in ways that help managers make more informed and quicker decisions; helping them spot opportunities to improve operational **EFFICIENCY** and financial **PROFITABILITY**.
- Fine-tune operations to improve **BIDDING ACCURACY** and increase **PROFITABILITY**.
- Highlight signs that haul roads might need maintenance for **QUICKER CYCLES** or monitor where bottlenecks are occurring to correctly match loading and hauling units to help **OPTIMIZE FLEET SIZING** and correct machine assignments.

#### **2. Export data in .csv file format**

• Export detailed cycle by cycle production data tagged by date, time, operator, material ID, truck ID, and application profile.

*Cat Production Measurement v2.0*

• Upload into your business/accounting systems; or for further analysis in applications such as Microsoft® EXCEL™.

### **3. Wireless off-board list management**

- Create and manage your truck ID and material ID lists from the back office and "push" them wirelessly to your loaders $^3$  to update their on-board lists on-the-go with no need to stop their operations.
- **SAVE TIME**, travel, and avoid lost **PRODUCTION**.

# **AVAILABILITY**

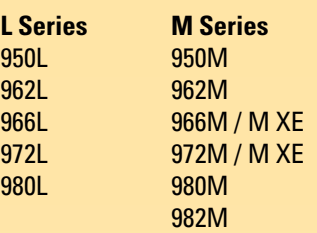

*Equipped with:* 

*1. Cat Production Measurement 2.0 and 2. Product Link™ Elite PLE641 3G cellular telematics*

# **INDUSTRIES**

- Materials producers: mining, aggregates, sand and gravel, cement and asphalt, plants, fertilizer
- Metals industries: mills, smelters, scrap processors
- Municipal: waste and recycling, transfer stations

# **Essential KPIs Reported**

#### **• Application Time:**

- Application time: load/haul/ dump, roading
- Segment time: load, travel loaded, dump, travel empty – Runtime
- **• Application Fuel:**
	- Fuel burned
	- Fuel burn rate
	- Segment fuel burned – Segment burn rate
- **• Cycles:**
	-
	- Cycle count
	- Average cycle time – Average fuel burn per cycle
	- Average segment
	- breakdown (fuel, distance, and time)
	- Day tracker cycle
- **• Payload:** 
	- Payload per hour
	- Payload per fuel
	- Payload distribution plot

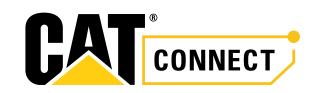

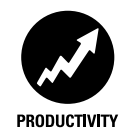

**KPI data visualized in dashboard with interactive charts that can be customized to suit your preferences.**

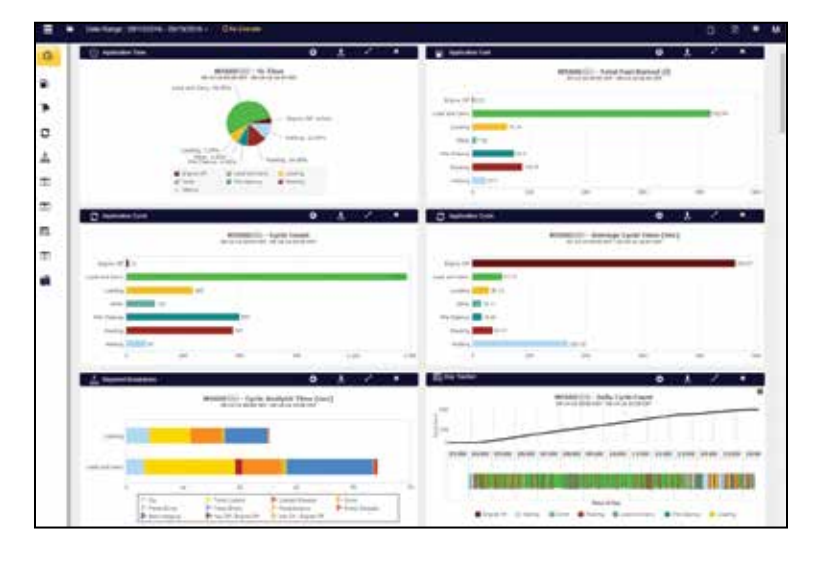

**Manage material and truck lists from the office and synchronize wirelessly with the onboard lists of just one or your entire loader3 fleet.**

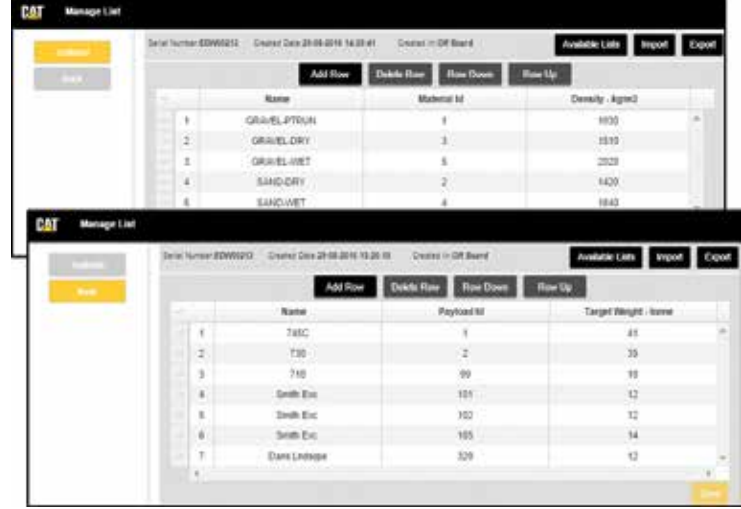

*3 Equipped with CPM 2.0 and subscribed in Cat Advanced Productivity app.*

**Export detailed production data as .csv files and import into Microsoft® EXCEL™ or your business accounting systems.**

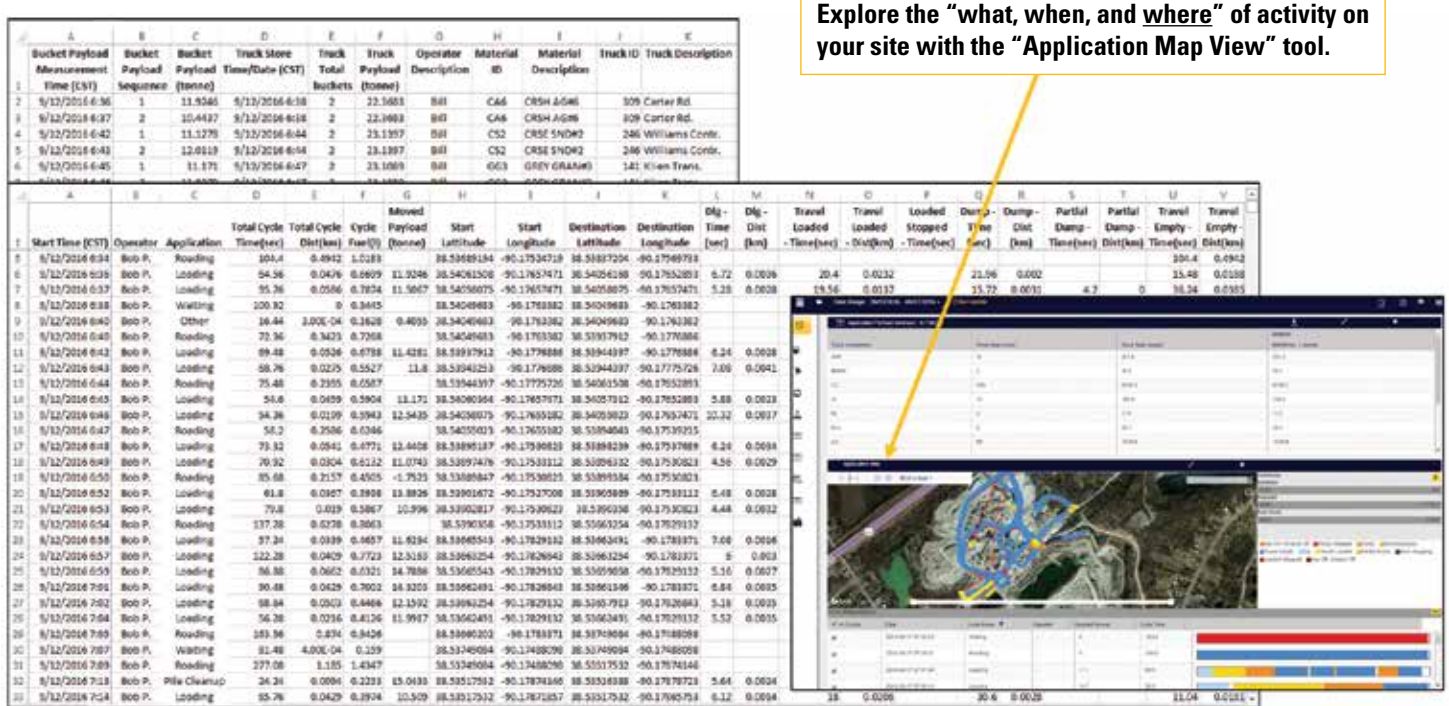

# **BUILT FOR IT.**

#### **www.cat.com**

CAT, CATERPILLAR, BUILT FOR IT, their respective logos, Product Link, "Caterpillar Yellow", the "Power Edge" trade dress as well as corporate and product identity used herein, are trademarks of Caterpillar and may not be used without permission.

AEXQ01998-00 © 2016 Caterpillar All Rights Reserved

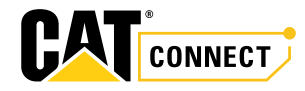

VisionLink is a trademark of Trimble Navigation Limited, registered in the United States and in other countries.